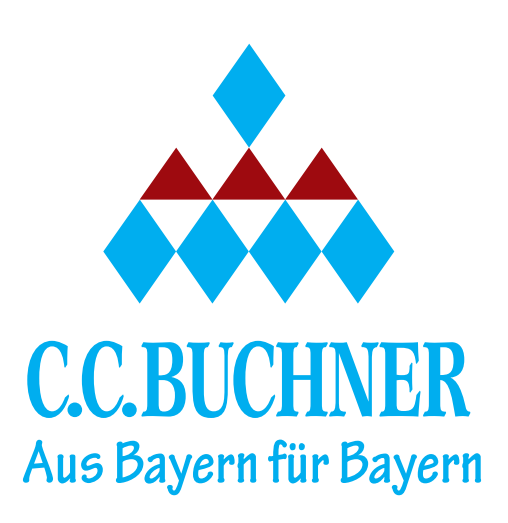

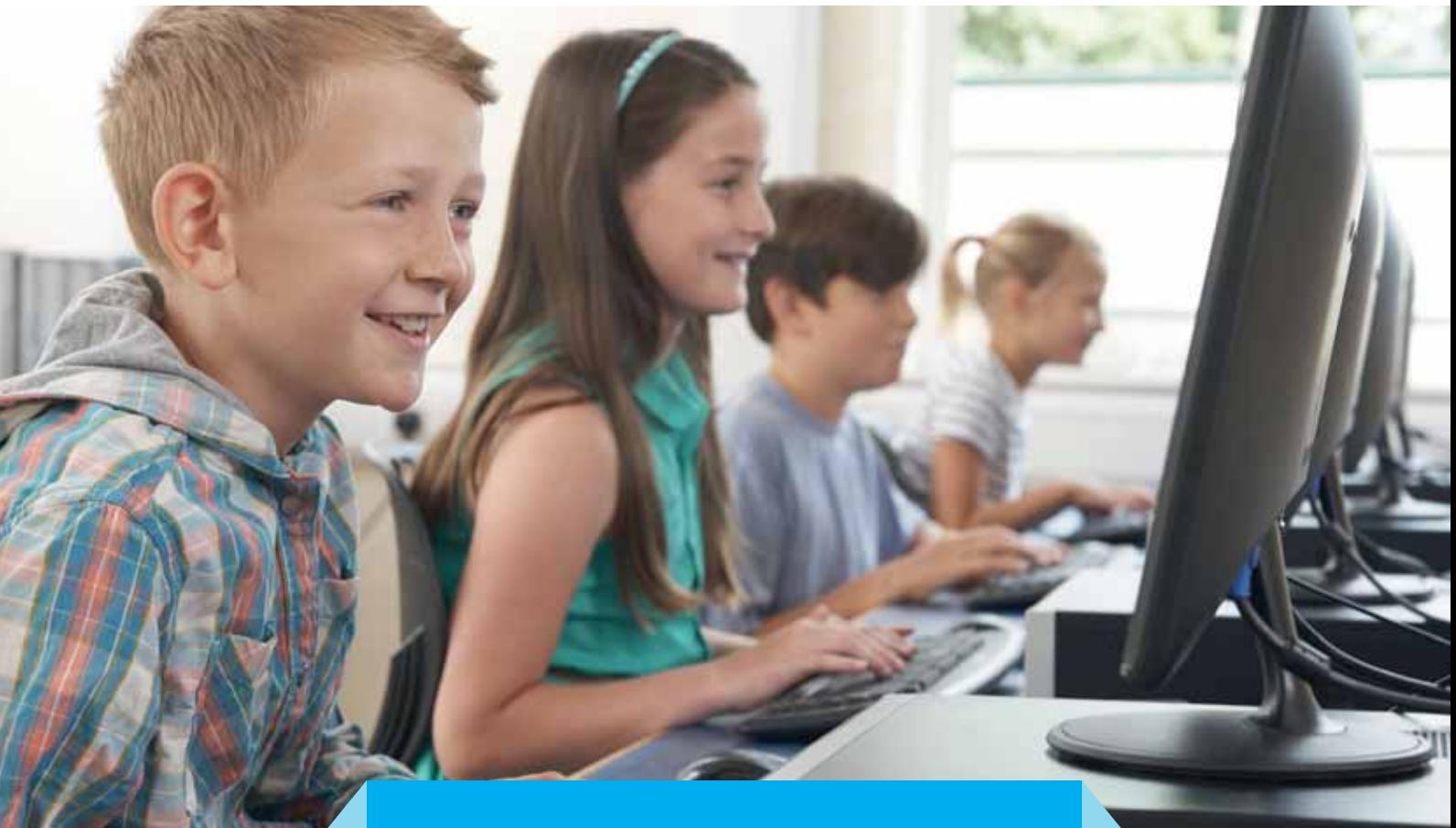

# Natur und Technik Informatik

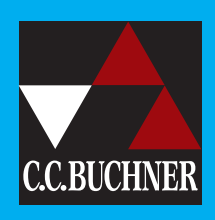

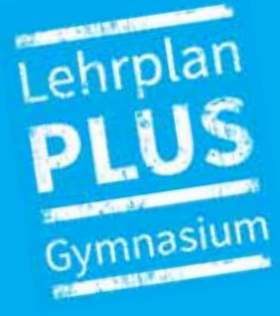

# Liebe Lehrerinnen und Lehrer,

unsere Reihe Natur und Technik – Gymnasium Bayern setzt sich fort. Auch im Schwerpunkt Informatik können wir sagen: aus Bayern für Bayern. Von uns für Sie.

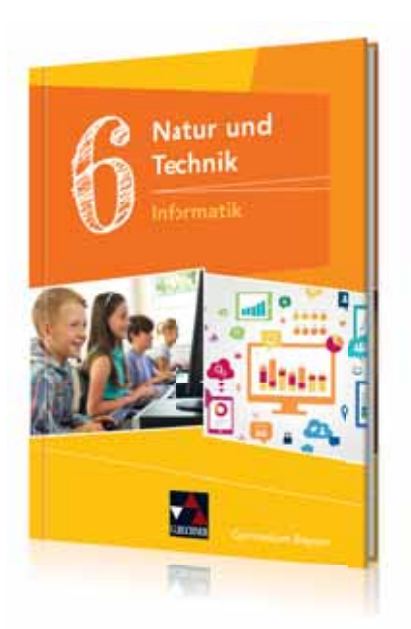

### Natur und Technik – Informatik

Herausgegeben von Dieter Bergmann Bearbeitet von Dieter Bergmann und Sebastian Schyma

### Das Plus zum LehrplanPLUS

Informatik ermöglicht einen abwechslungsreichen und motivierenden Unterricht – exakt nach den Vorgaben und Intentionen des LehrplanPLUS.

Wenn Sie mehr über Natur und Technik – Informatik oder unsere anderen aktuellen Lehrwerke erfahren möchten, besuchen wir Sie gerne und stellen Ihnen unser Programm in der Fachkonferenz vor.

Kontaktieren Sie uns! Wir beraten Sie gerne.

Annette Goldschrider

Annette Goldscheider Mobil: 0171 / 6012371 | goldscheider@ccbuchner.de

Killan Jacob

Kilian Jacob Mobil: 0171 / 6012375 | jacob@ccbuchner.de

 $E.$   $Lub$ Eberhard Uhle Mobil: 0171 / 6012373 | uhle@ccbuchner.de

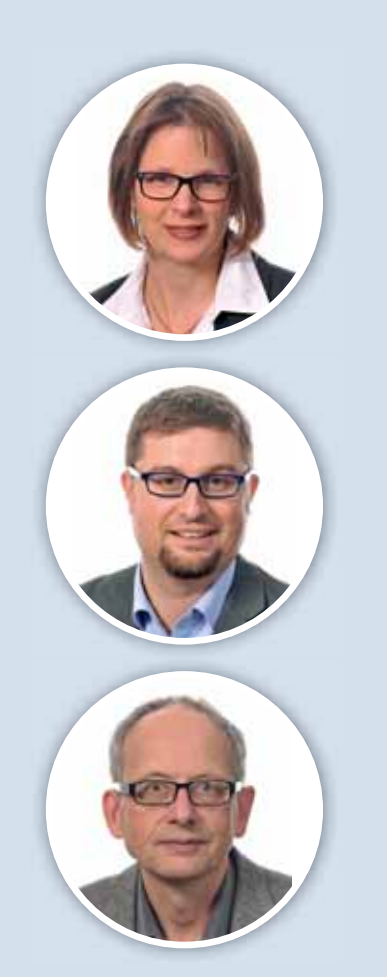

# Darauf haben wir geachtet:

### Passgenauigkeit zum LehrplanPLUS

Der Band verknüpft optimal alle wichtigen Kompetenzen mit allen vorgegebenen Inhalten. So stellen Sie in Ihrem Unterricht die Umsetzung aller Vorgaben und Intentionen des LehrplanPLUS sicher!

#### Ein klarer Aufbau aller Kapitel

▶ Unterkapitel auf Doppelseiten mit immer wiederkehrenden Elementen sowie klar definierten weiteren Seitenkategorien schaffen Struktur und Ordnung in der Arbeit und den Lernprozessen.

#### Konsequente Schülernähe

- Kapiteleinstiege wecken Neugierde und stellen die Weichen richtig für eine erfolgreiche Erarbeitung der Themen.
- Fachliche Inhalte werden durchgängig mit vielen Bildern, Grafiken und Schemazeichnungen anschaulich, exemplarisch und altersgemäß vermittelt.

#### Eine Vielzahl an abwechslungsreichen Aufgaben

- Mit kurzen und einfachen sowie auch anspruchsvolleren und vernetzenden Aufgaben bietet das Buch für jedes Vorhaben im Unterricht das passende Material.
- Weitere eigens gekennzeichnete Aufgaben für das praktische Arbeiten am Computer und Aufgaben für Gruppenarbeit runden das Angebot ab.

### Differenzierung und Kompetenztraining

- Informatik enthält umfangreiches Material zur Differenzierung auf zwei gekennzeichneten Anforderungsniveaus.
- Kompetenztraining wird in den Aufgaben und nochmals auf eigens dafür konzipierten Doppelseiten ermöglicht.

#### Grundwissenssicherung zum Abschluss jedes Kapitels

- Mit kurzen Basis-Aufgaben können gewonnene Kompetenzen überprüft werden inklusive der Möglichkeit zur Selbstkontrolle.
- Die Zusammenfassung stellt die grundlegenden Inhalte und Kompetenzen kompakt und übersichtlich dar.

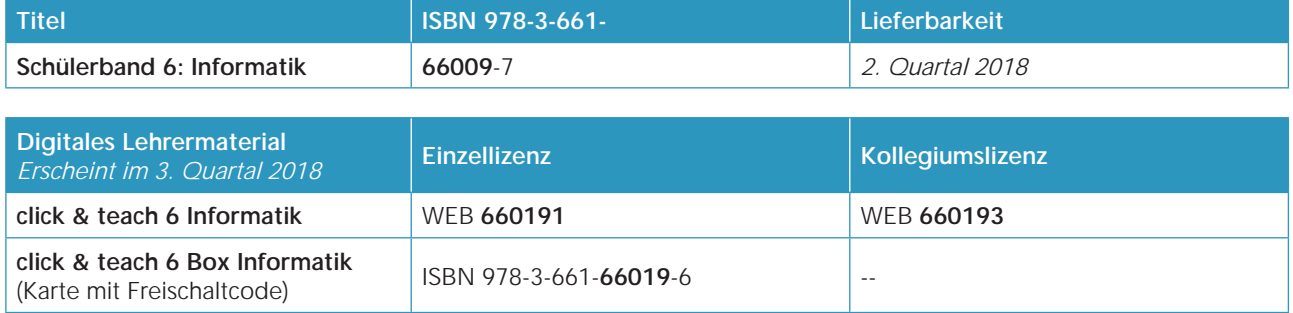

### Klarer Aufbau aller Kapitel – die Grundlage für ein erfolgreiches Lernen

Jedes Kapitel beginnt mit einer Auftaktseite. Mit der Bearbeitung der Einstiegsfragen findet eine erste Auseinandersetzung mit den Inhalten des kommenden Kapitels statt. Die Fragen – oftmals aus dem Alltag oder der Lebenswelt der Schüler – sind so gestellt, dass die Schüler bei ihren Vorkenntnissen abgeholt werden. Dies schafft Motivation.

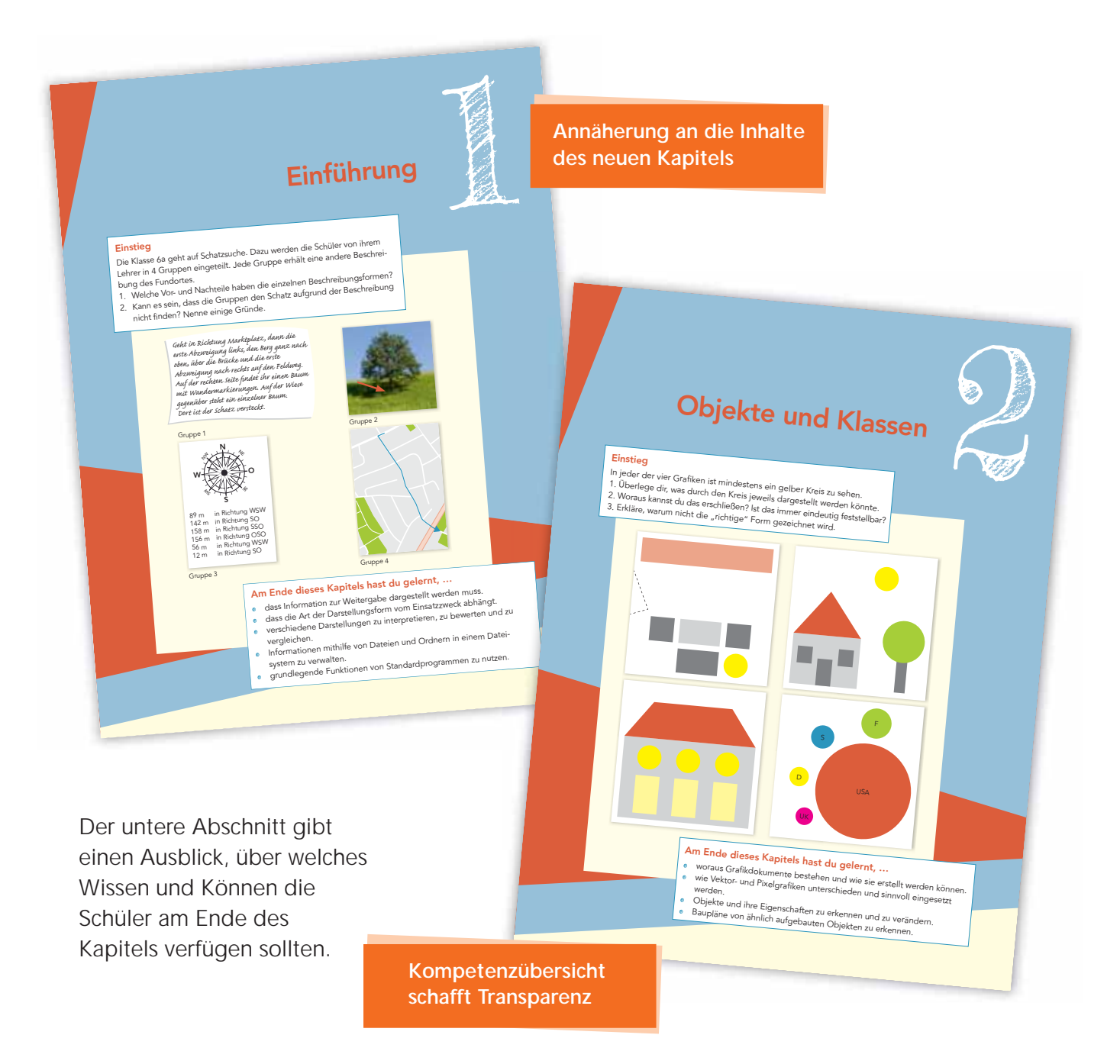

## Alle Inhalte des Kapitels werden auf gleich aufgebauten Doppelseiten erarbeitet

Übung macht den Meister! In jedem Kapitel findet sich eine große Zahl an einfachen und kleinschrittigen Aufgaben, die die Einführungsbeispiele oder ähnliche Themen aufgreifen – ideal für die schnelle Übung im Unterricht oder auch als Hausaufgabe.

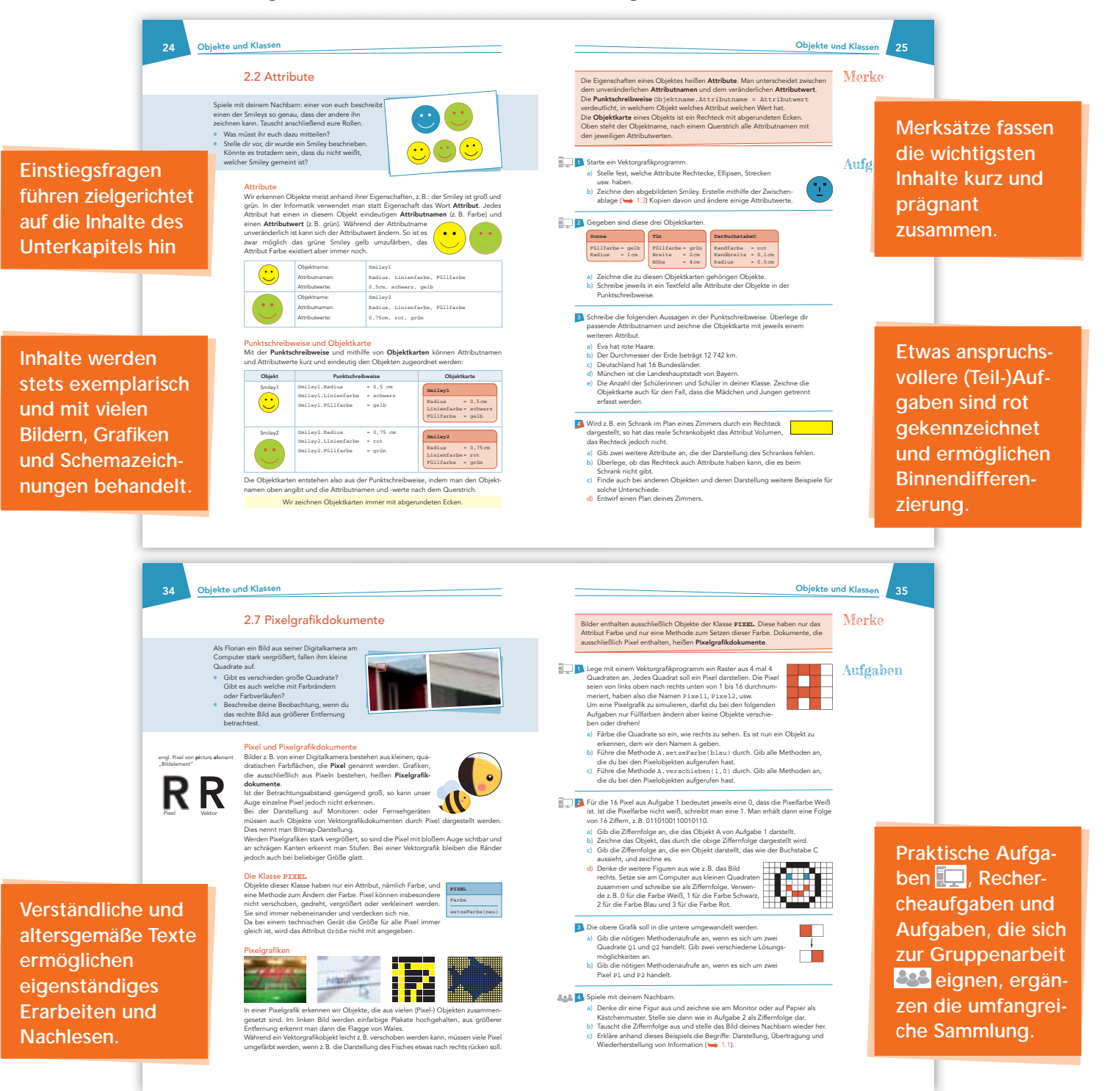

### Kompetenzerwerb und -training

Das Kompetenzstrukturmodell Informatik des LehrplanPLUS enthält folgende prozessbezogene Kompetenzen, die sich durch den Informatikunterricht aller Jahrgangsstufen ziehen:

- analysieren
- modellieren
- implementieren
- $\blacktriangleright$  kooperieren und kommunizieren
- begründen und bewerten
- **anwenden**
- **vernetzen**

### **<sup>36</sup> Objekte und Klassen**

 $\frac{1}{2}$ 

ere

**MELO!** 

**OMNIDECEDITA** 

Schritt 5

Schritt 3<br>Ergänze eine Beschriftung oder Legende.

40 000 km 20 000 km

sant, so sind waagrechte Linien und Zahlen-werte sinnvoll.

Merkul Jenus Erde Mans Jupitel Gaumanus Aust

2,56 cm Neptun 2,48 cm

### 2.8 Informationen analysieren und grafisch darstellen

In der Tabelle sind die Radien der Planeten unseres Sonnensystems (von innen nach außen) in Kilometern angegeben. Da die Zahlen außerhalb unseres Vorstellungsvermögens liegen, benötigen wir<br>eine grafische Darstellung, um u Kompetenzerwerb Venus Erde Mars<br>2 4378 3 397 71 492 60 267 25 559 Schritt 1 Wähle eine geeignete Diagrammart aus. Schritt 2 Überlege dir für die Darstellung der Radien im Diagramm einen geeigneten Maßstab. Richte dich dabei nach dem größten Wert. Hier gibt es oft mehrere Möglichkeiten. In diesem Fall ist ein Säulen- oder ein n.<br>Balkendiagramm günstig. Überlegungen: Die Säule für den Merkur kann nicht Schrift 3 **,**<br>Beit dem Maßstab die Säulenhöhen. 2 439 km hoch gezeichnet werden. Vereinbarung: 10 000 km in der Wirklichkeit entsprechen 1 cm im Diagramm. Platzbedarf nach oben: mindestens 7 cm Runde sinnvoll. X Merkur 0,24 cm Venus 0,61 cm Erde 0,64 cm Mars 0,34 cm Erde 0,64 cm Mars 0.34 cm<br>Jupiter 7,15 cm Saturn 6,03 cm

•

 Die kleinste Säule sollte möglichst nicht ganz verschwinden (hier: Merkur 0,24 cm). Schritt 4

Stelle die errechneten Höhen mit Rechtecker grafisch dar. Achte auf eine saubere und unten<br>bündige Darstellung. Verwende verschiedene Sind auch die ungefähren Zahlenwerte interes Farben. h

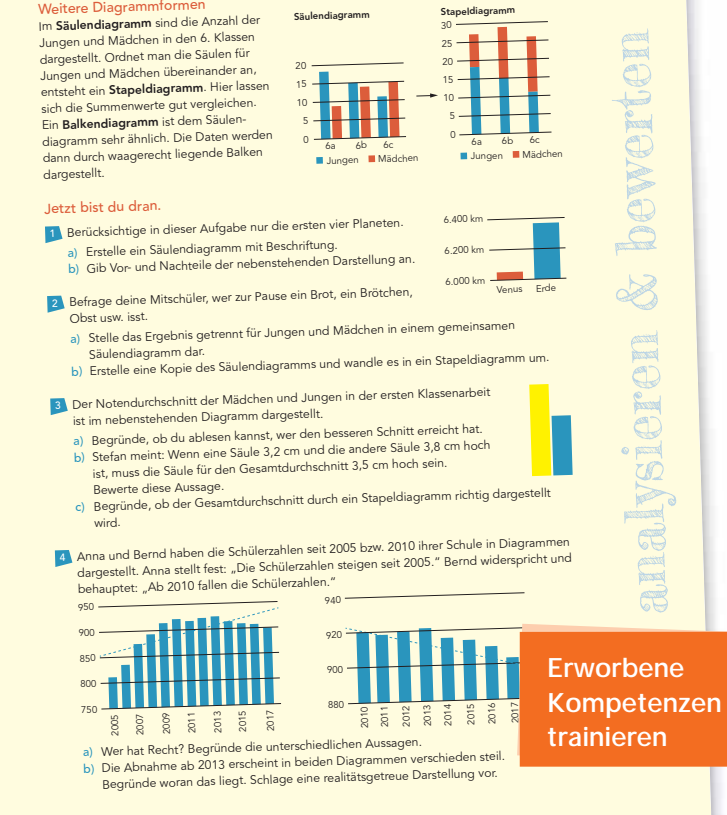

**Säulendiagramm Stapeldiagramm**

**Objekte und Klassen**

30 25

#### Kompetenzen Schritt für Schritt "vorgemacht":

- Die Schülerinnen und Schüler
- bewerten und vergleichen verschiedene Darstellungen von Informationen bezüglich Informationsgehalt und Aussagekraft.
- **Analysieren Grafikdokumente aus objektorientierter Sicht.**
- nutzen Grafikprogramme zur Gestaltung einfacher Dokumente fachgerecht.

Auf einer Doppelseite wird eine ausgewählte prozessbezogene Kompetenz, die in diesem Kapitel von besonderer Bedeutung ist, an einem Aufgabenbeispiel vorgestellt. Weitere Übungsaufgaben bieten dann die Möglichkeit, speziell diese Kompetenz zu trainieren.

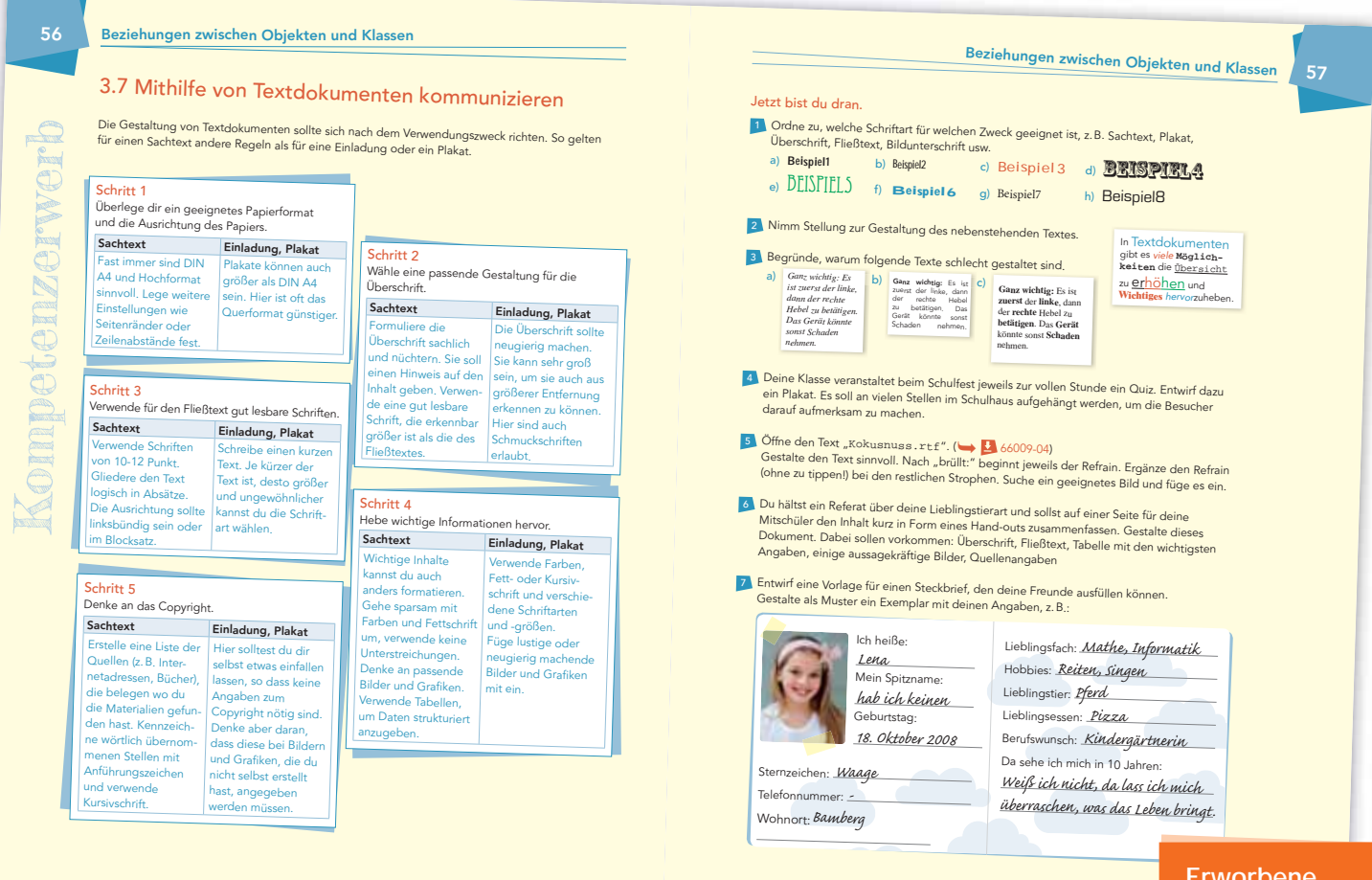

### Kompetenzen Schritt für Schritt "vorgemacht": trainieren

Die Schülerinnen und Schüler

- bewerten und vergleichen verschiedene Darstellungen von Informationen bezüglich Informationsgehalt und Aussagekraft.
- analysieren Textdokumente aus objektorientierter Sicht.
- nutzen sachgerecht Textprogramme zur Gestaltung einfacher Dokumente.

**Erworbene** Kompetenzen

### Üben und Vertiefen

Kompetenzen können nur dann dauerhaft erworben werden, wenn sie regelmäßig wiederholt und in verschiedenen Kontexten aufgerufen werden. Jedes Großkapitel schließt deshalb mit einer umfangreichen Sammlung abwechslungsreicher und motivierender Aufgaben zu allen wichtigen Kompetenzbereichen ab.

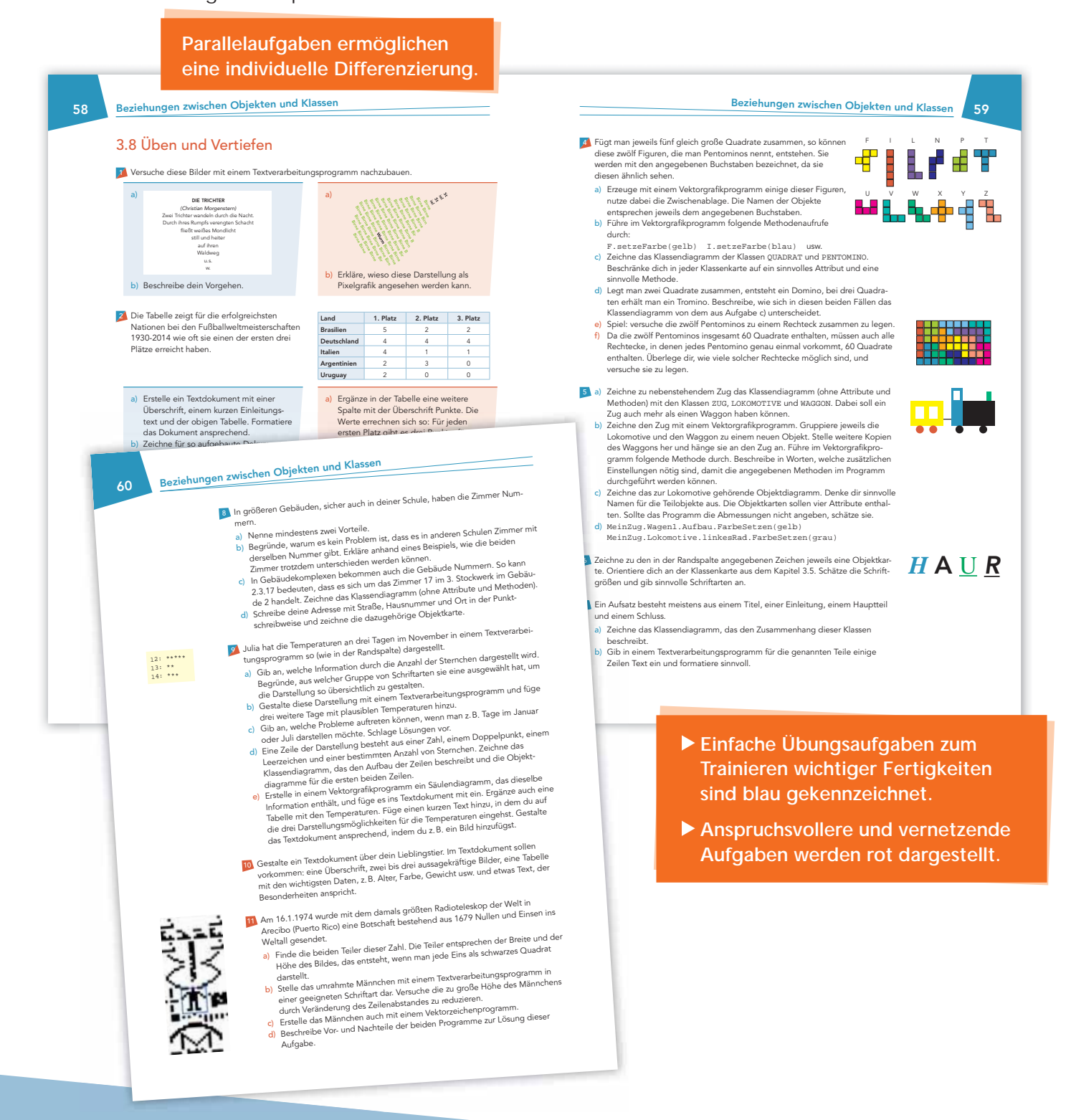

### Kompetenzüberprüfung und Grundwissenssicherung

Ziel erreicht? Nach Abschluss des Kapitels können die Schüler ihren Kompetenzzuwachs überprüfen. Auf jeweils einer Einzelseite am Kapitelende wird das grundlegende Wissen kompakt und übersichtlich zusammengefasst – ideal zum Nachschlagen und Wiederholen.

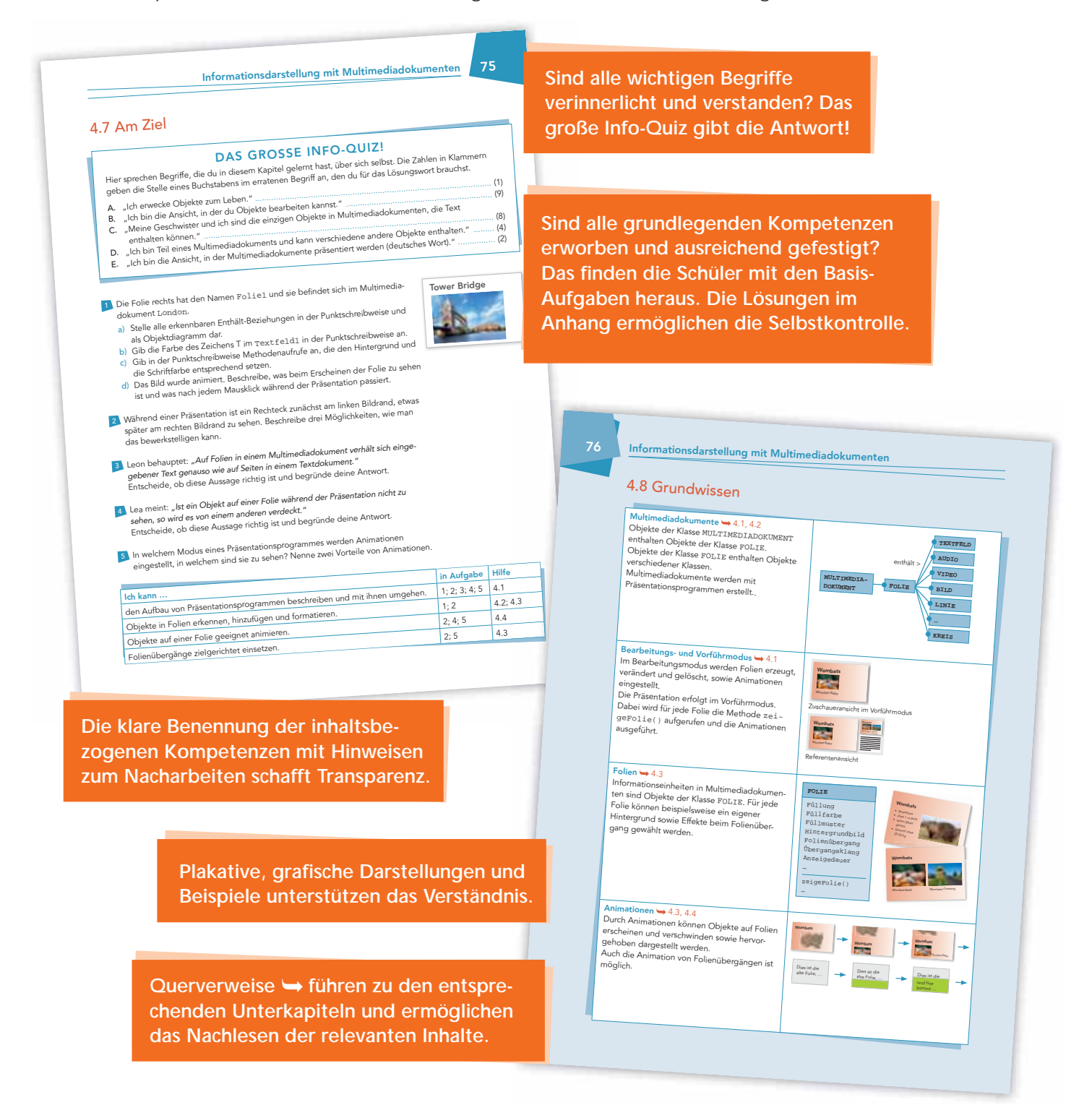

### So geht's weiter

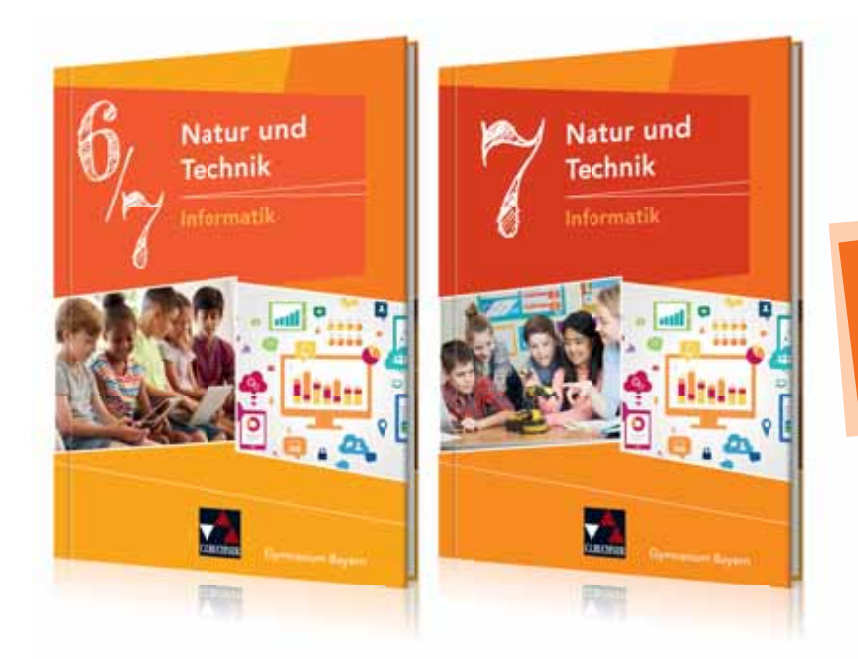

Übrigens: Natur und Technik – Informatik wird auch als Doppeljahrgangsstufenban<sup>d</sup> erhältlich sein.

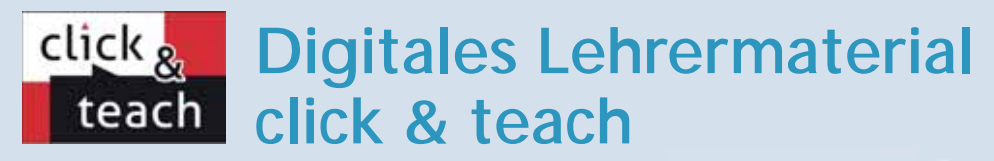

Für eine schnelle und unkomplizierte Unterrichtsvorbereitung bieten wir unser digitales Lehrermaterial click & teach: Im Zentrum steht das digitale Schulbuch, über Hotspots auf den Buchseiten sind Lösungen und weitere Zusatzmaterialien eingebunden.

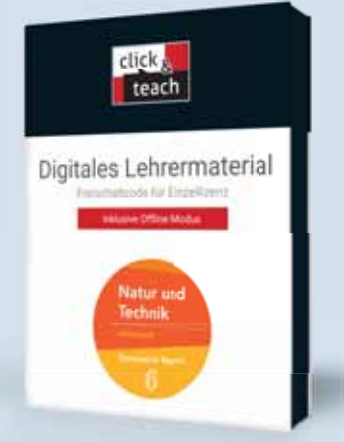

click & teach Ihr digitales Lehrermaterial  $\blacktriangleright$  Interaktives Alle Materialien Toolbar mit vielen Inhaltsverzeichnis nützlichen Funktionen stets im Überblick **C** Zum Unterschied  $^{\circ}$  $\alpha$ **Suchbegriff**  $^{24}$ 4  $\circ$  $\mathbf{O}_0^k$  - $\alpha$ Inhaltsverzeichnis D Arbeitsblatt **Lösung** Bild Buch Pen nine Text Mein click & teach Die Spots führen stets zu den - Unterrichtsplaner passenden Materialien. - Eigene Spots erstellen

> Kostenlose Demoversionen unter www.click-and-teach.de/Demos

Wir bieten Ihnen click & teach in

folgenden (zeitlich unbegrenzten) Lizenzformen an:

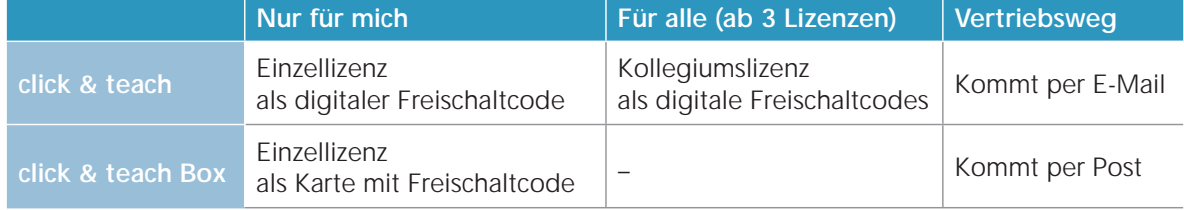

Sie haben Interesse an einer Schullizenz? Gern beraten wir Sie und erstellen Ihnen ein individuelles Angebot. Bitte kontaktieren Sie uns unter click-and-teach@ccbuchner.de.